## ΣΥΝΑΔΕΛΦΟΙ,

Από την διαδρομή στο e-dapy *ΕΦΑΡΜΟΓΕΣ/ΛΗΞΙΠΡΟΘΕΣΜΕΣ ΟΦΕΙΛΕΣ/ ΛΗΞΙΠΡΟΘΕΣΜΕΣ ΟΦΕΙΛΕΣ ΟΠΑΔ* θα οδηγηθείτε στην παρακάτω εικόνα.

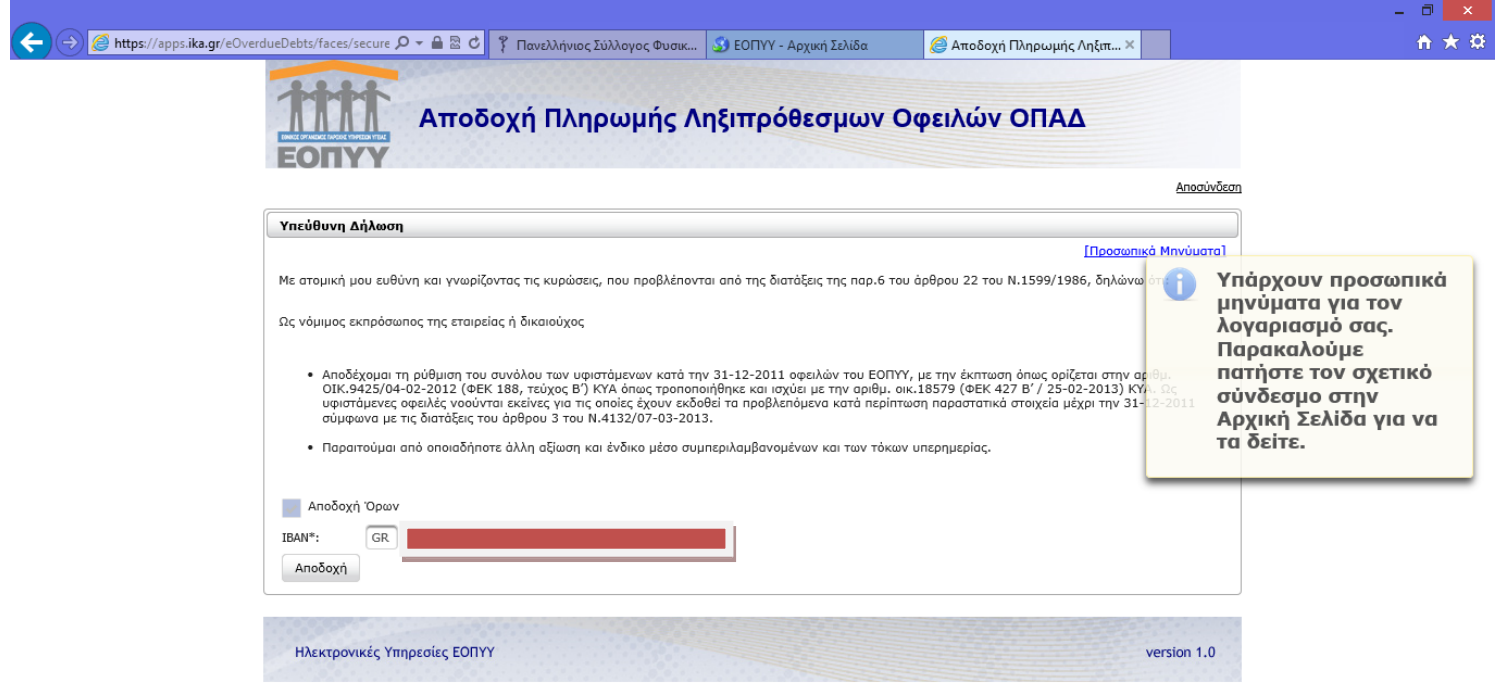

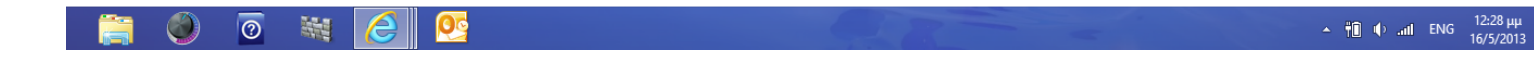

Ανοίξτε τα **ΠΡΟΣΩΠΙΚΑ ΜΗΝΥΜΑΤΑ** για να δείτε τα παρασταστικά που πρέπει να παραδώσετε στην ΥΠΑΔ, όπως περιγράφονται.

Κατά τις οδηγίες της 14/05/2013 απαιτείται εκτύπωση του περιεχομένου του προσωπικού μηνύματος.

Για να τυπώσετε, επιλέγετε την εντολή στο πληκτρολόγιο του υπολογιστή **prt sc (print screen).**

Στη συνέχεια, *σε έγγραφο word* κάνετε **επικόλληση** …….. και **τυπώνετε**.

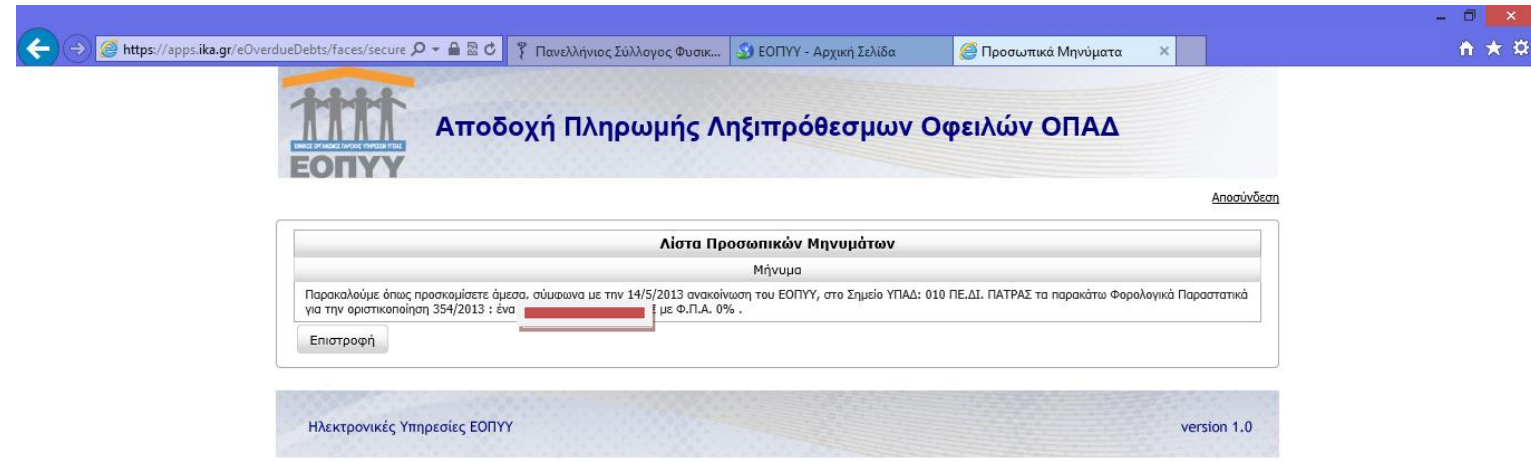

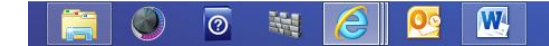